## Method of Generating a Blacklist for Mobile Devices by Searching Malicious Websites Takashi Ishihara, Masaya Sato, Toshihiro Yamauchi (Okayama University)

3. Methods of Generating Blacklists **Extraction Unit** Data Collection Unit Communication Keyword ➢ Collecting URLs and corresponding HTML files. Keyword list data (6) ➢ To collect URLs, using Twitter's Streaming API. (8) **Verification Unit** Verification Unit Data Collection Unit ➢ Searching the HTML files using List of List of Crawler **Blacklist URL** malicious keywords extracted from Lists of HTML  $(3)$ prospective  $\left( 2\right)$  $(4)$ **URLS**  $(7)$ malicious URLs known malicious websites and files and URLs  $(1)$ 「┹ finding URLs that are highly Web space

## 4. Evaluation

## 5. Conclusions

## 1. Introduction

➢ Mobile devices are more frequently targeted in cyberattacks and web-based attacks have been reported.

 $\triangleright$  We proposed a method for searching malicious websites and generating a blacklist for mobile devices.

**Acknowledgement :** The research results have been achieved by "WarpDrive: Web-based Attack Response with Practical and Deployable Research InitiatiVE," the Commissioned Research of National Institute of Information and Communications Technology (NICT), Japan.

2. Attacks of Redirecting a User to Unwanted Websites

 $\triangleright$  The URL of the intermediate site is generated from the specified URL and a randomly created character string [1]. ➢ The URL of the unwanted website includes the user's device information [1].

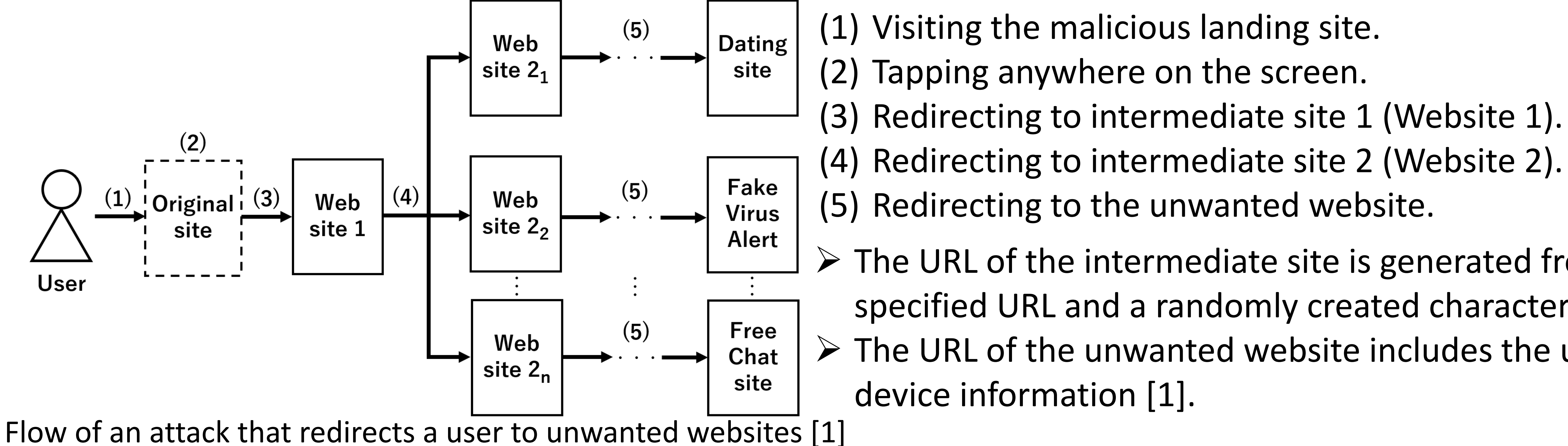

➢ We found 182 landing sites that could not be detected by Google Safe Browsing.

- $\triangleright$  The blacklist using keywords has a sufficiently high detection rate for specific malicious websites.
- $\triangleright$  In future work, we will evaluate the detection rate of our blacklist for common malicious URL lists.

 $\triangleright$  Checking a malicious URL by manual access.

Basic design of our proposed method

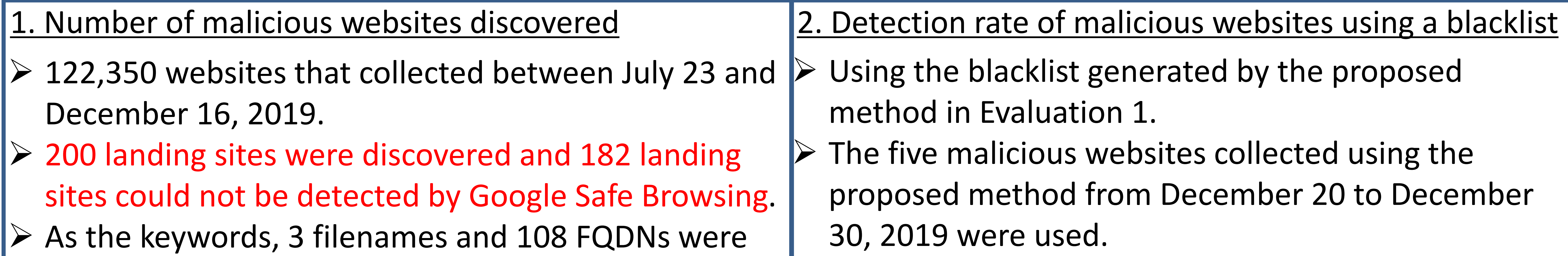

extracted.

[1] Imamura, Y., Orito, R., Chaikaew, K., Manardo, C., Leelaprute, P., Sato, M., Yamauchi, T: Threat Analysis of Fake Virus Alerts Using WebView Monitor, In: 2019 Seventh International Symposium on Computing and Networking (CANDAR), pp.28-36 (2019).

➢ The blacklist detected all 10 accesses at four websites.

likely to be malicious.

Extraction Unit

➢ Extracting the keywords used for keyword searche and blacklist.

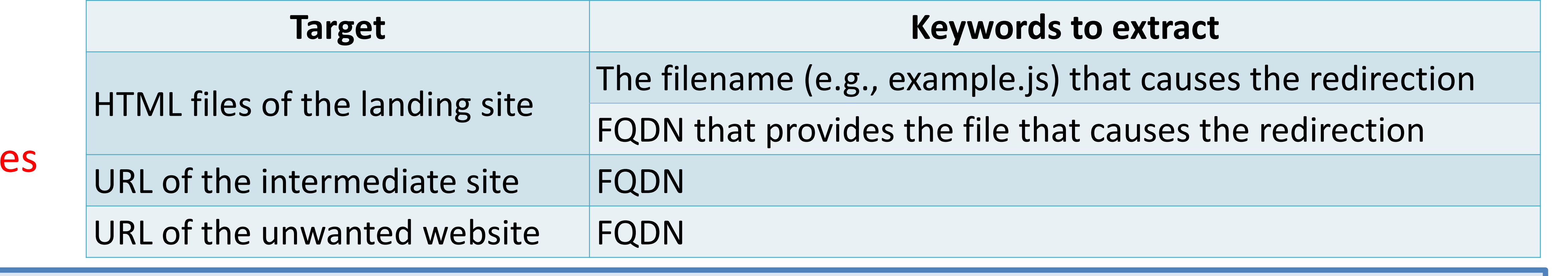

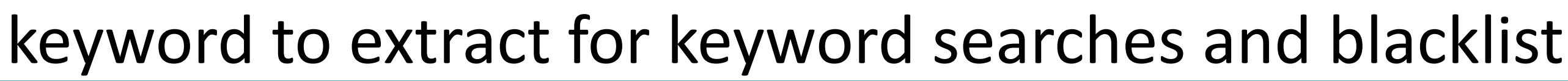